## 申請書関係について (インボイス対応:派遣スタッフ用)

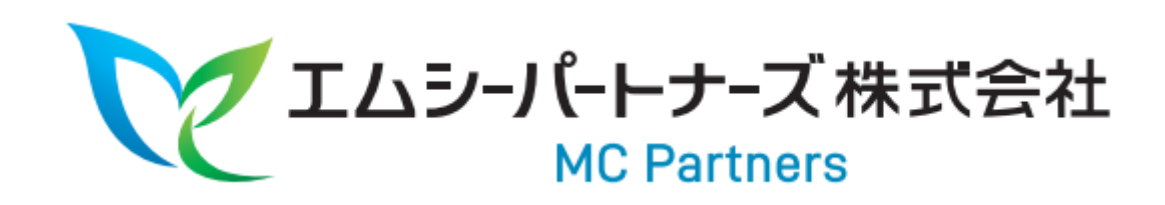

総務部・三重 伊藤 好一

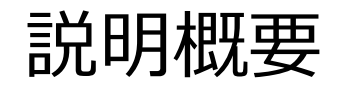

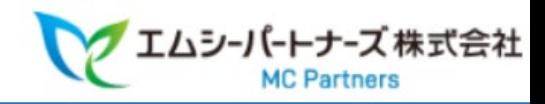

- 1. 10月から施行されるインボイス制度と内部統制に絡めた各申請書の 変更箇所及び提出フローについて(派遣スタッフに特化して)
- 2. 個人立替の支払いは社内振込を前提とし、給与支給とは別。

1. 出張旅費申請方法の変更

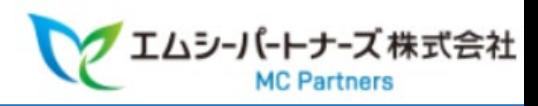

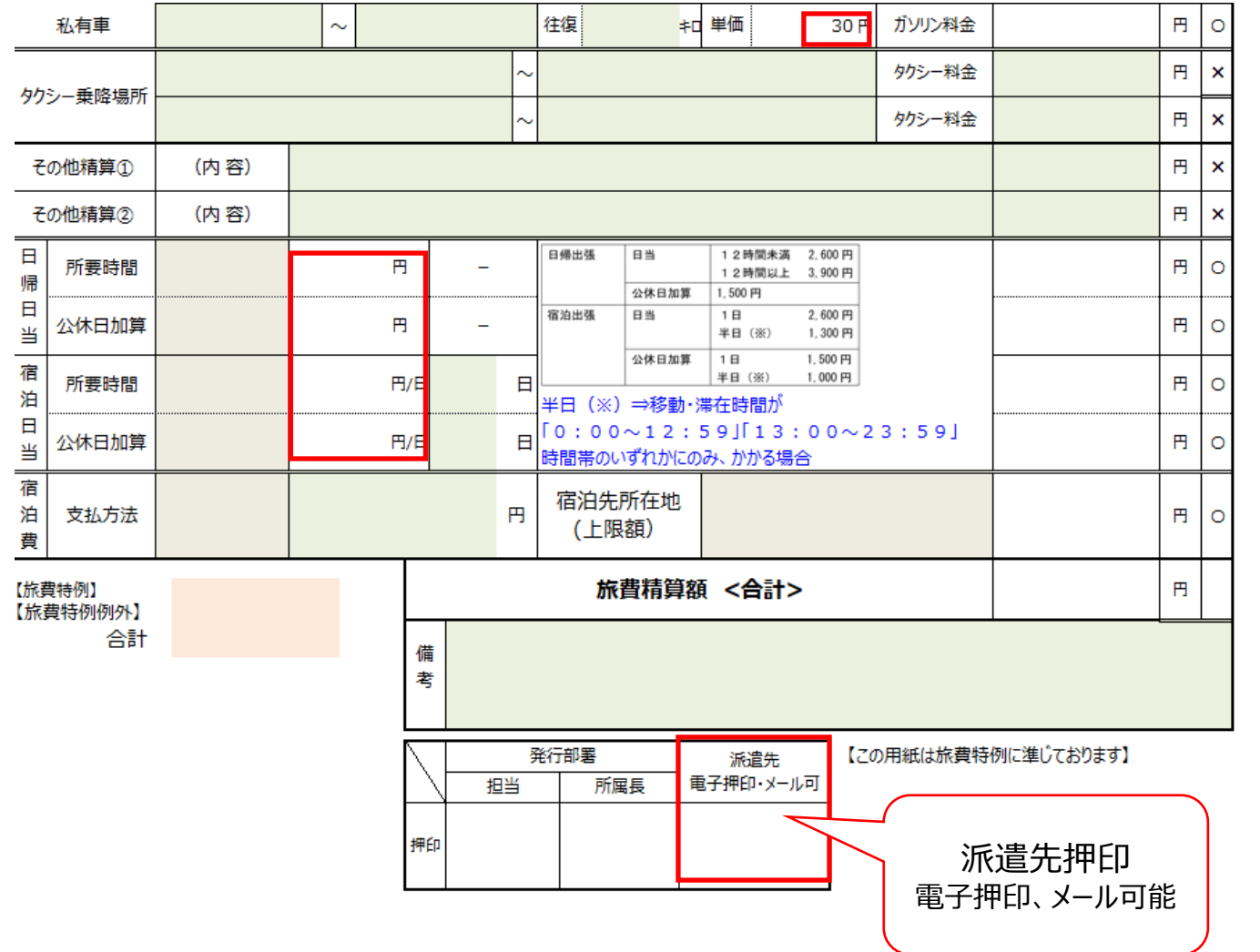

【申請方法】

- a. Concurなど派遣先経費システムが利用可能であれば利用を推 奨とする。
- b. 派遣先に請求する場合は、派遣先承認を必須とする。 承認方法は押印、メールでも可とする。
- c. 領収書 (新幹線・ホテル・飛行機・タクシー・駐車場代・ETC利 用証明書)は必須。 紛失した場合は精算不可。(特に旅費特例外)
- d. Excel入力方法・手書記入方法は別紙に詳細説明あり。
- e. 出張の事前にMCP担当者にも出張連絡を入れるようお願いし ます。(事故時の労災対応のため)

## 2. 公用外出旅費申請方法の変更

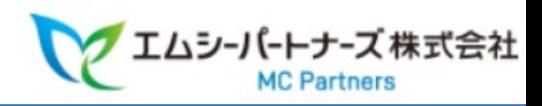

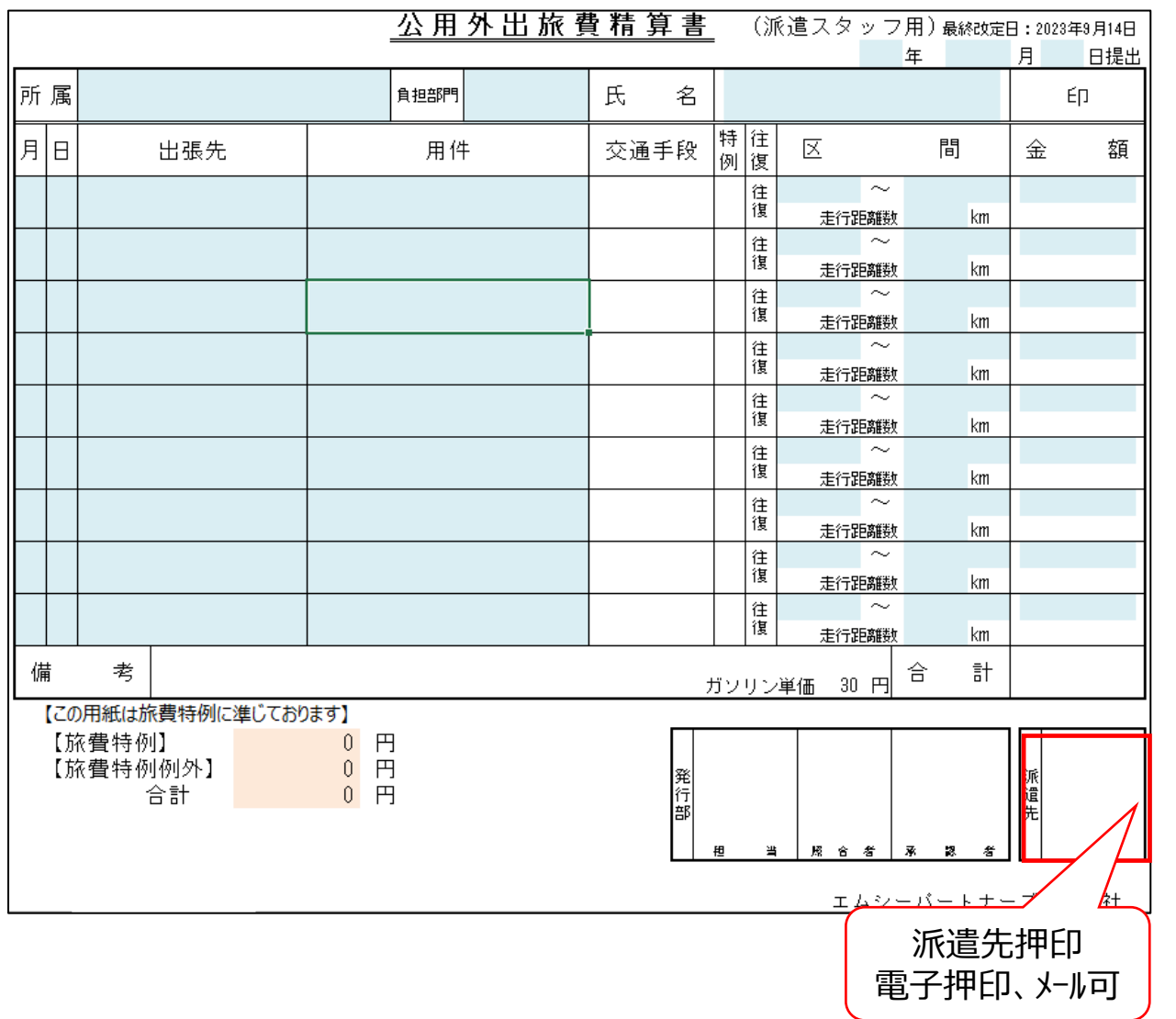

【申請方法】

- a. 派遣先に請求する場合は、派遣先承認を必須とする。 承認方法は押印、メールでも可とする。
- b. 領収書 (新幹線・タクシー・駐車場代・ETC利用証明書)は必須。 紛失した場合は精算不可。(特に旅費特例外)
- c. Excel入力方法・手書記入方法は別紙に詳細説明あり。

## 3. 資格支援申請方法の変更

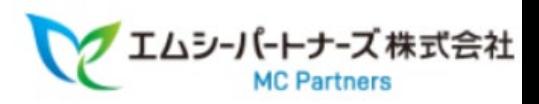

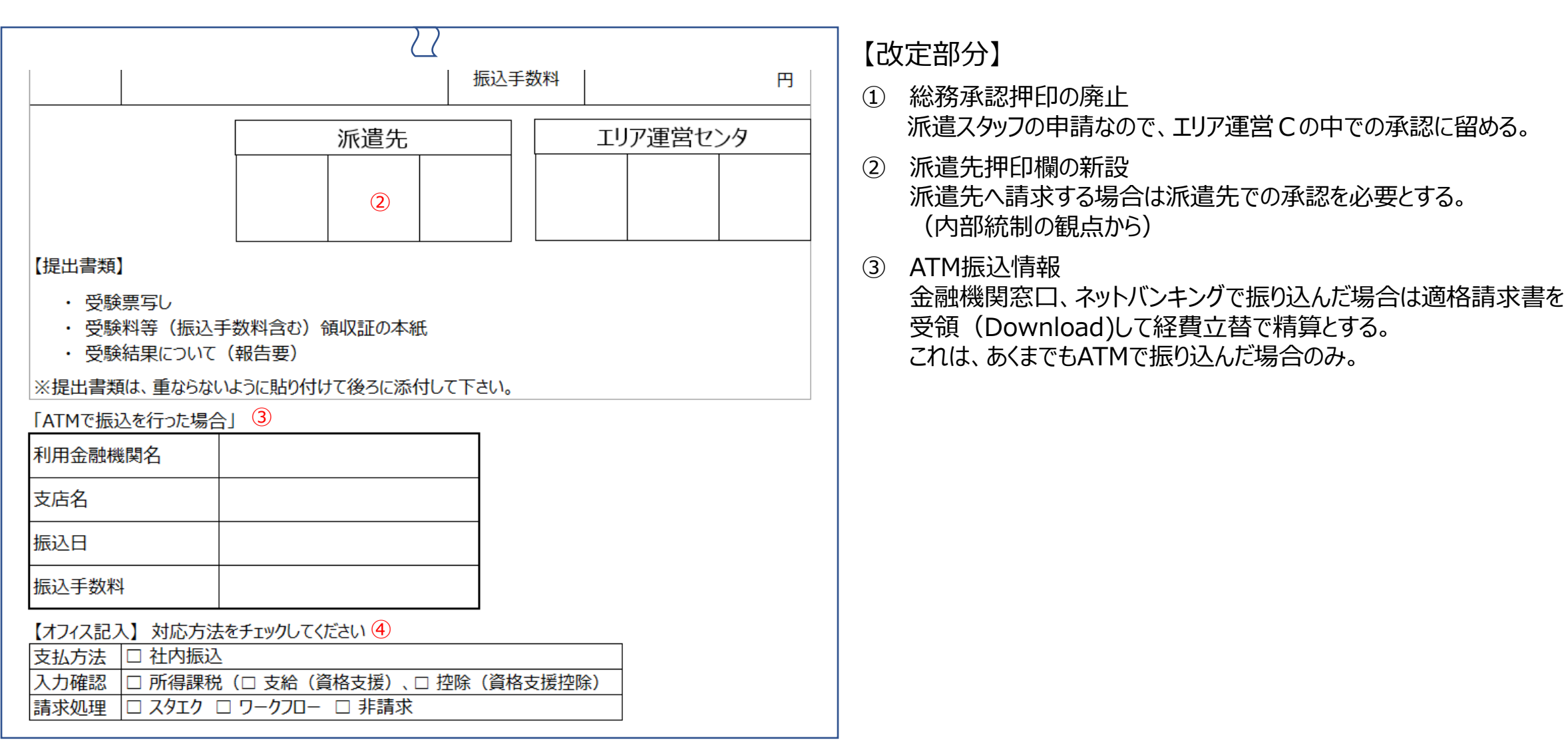

## 4. 立替金精算書運用

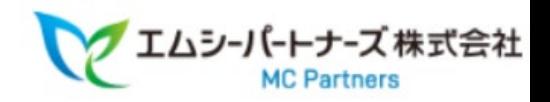

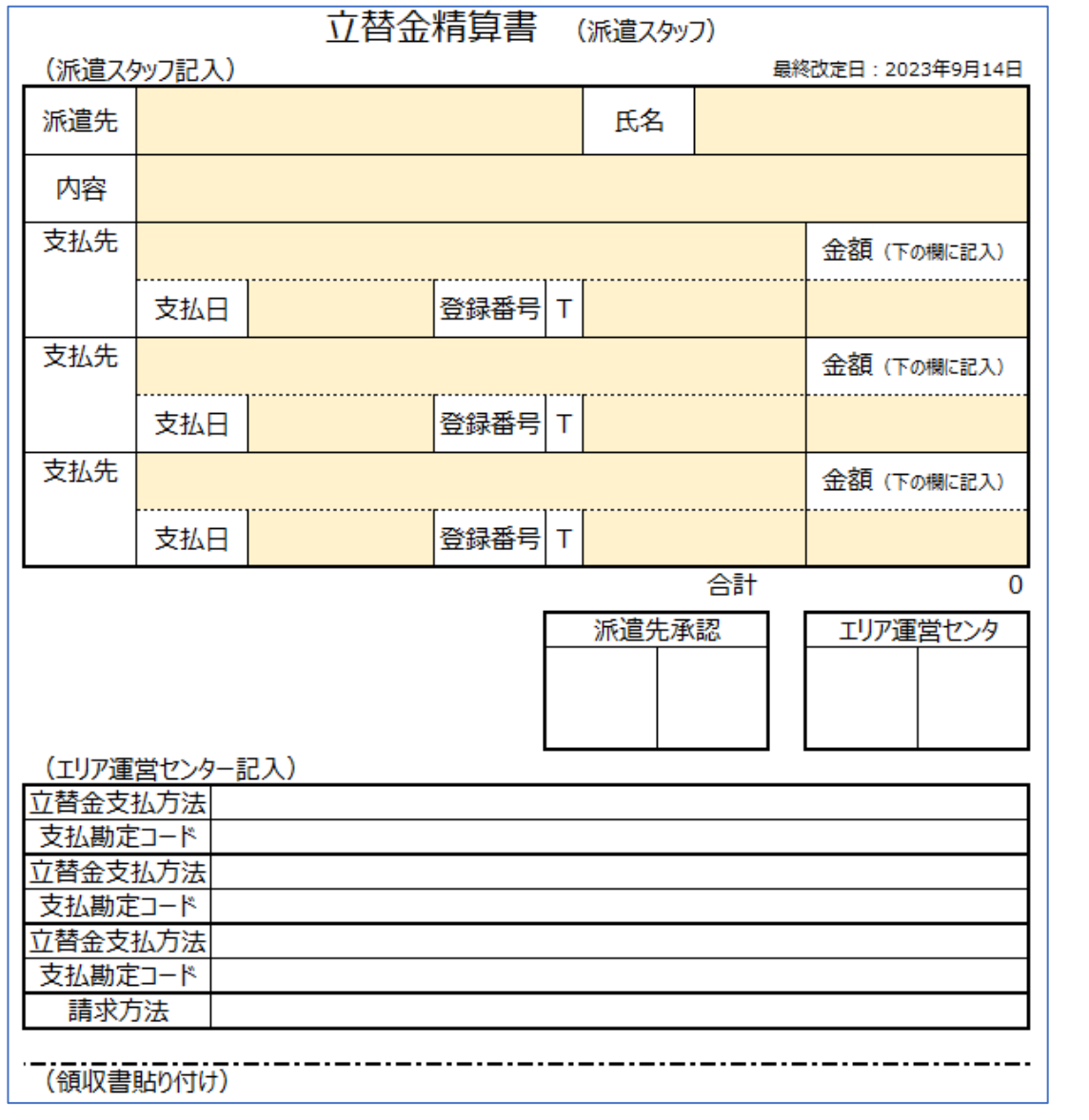

【申請方法】

- a. 申請書に必要項目(黄色部分)を入力(記入)して領収書を添付すること。 領収書が無い場合は精算は出来ない。
- b. 派遣先に請求する場合は、派遣先承認を必須とする。 承認方法は押印、メールでも可とする。
- c. 慶弔費・傷病見舞金の立替は内容欄にその旨を記載する。 (領収書が無いため)
- d. 申請書に必要項目(黄色部分)を入力(記入)して領収書を添付すること。